## 2021年度日本実業団陸上競技連合登録について

2021.3.01 関西実業団陸上競技連盟

2021年度実業団登録については、以下の手順で実施ください。 ≪定期申請受付期間:2021年3月1日(月)13時 ~2021年4月12日(月)17時まで ≫ ※4月13日以降、引き続き、追加申請を受け付けます。≪2021年12月末まで≫

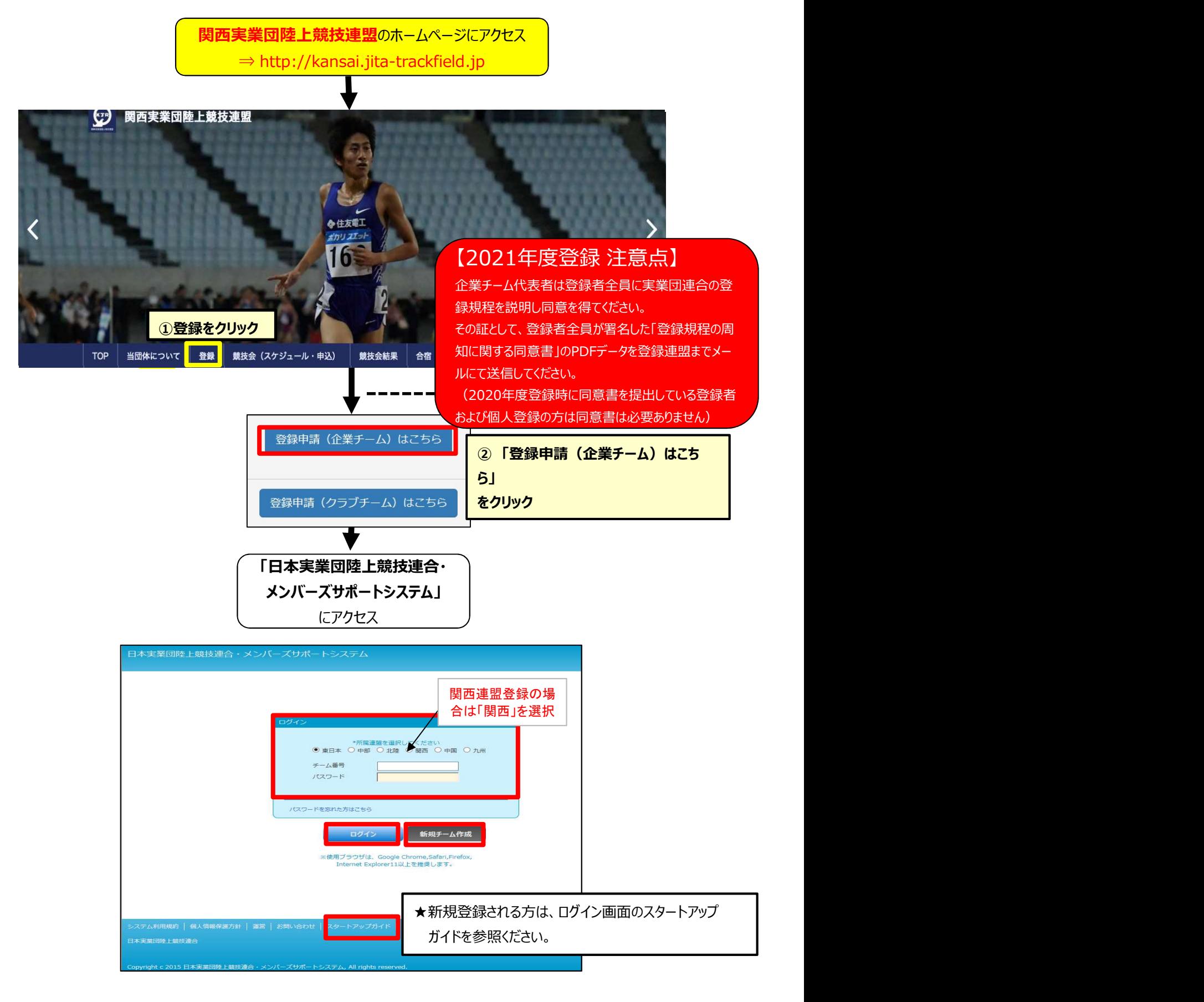

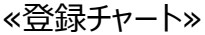

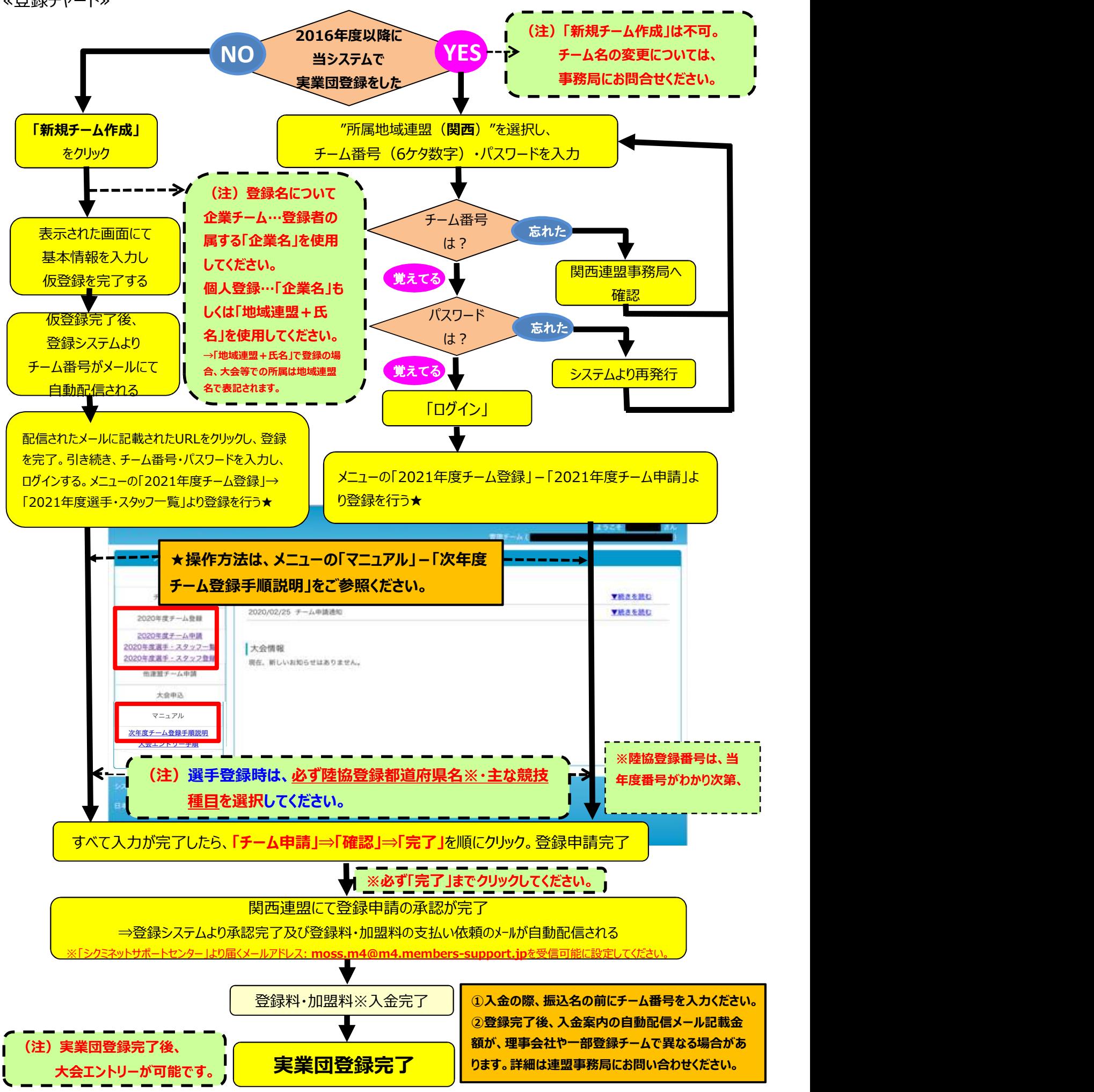